# **SMART HOME einfach, sicher, vielfältig & clever**

### Nedis SmartLife App

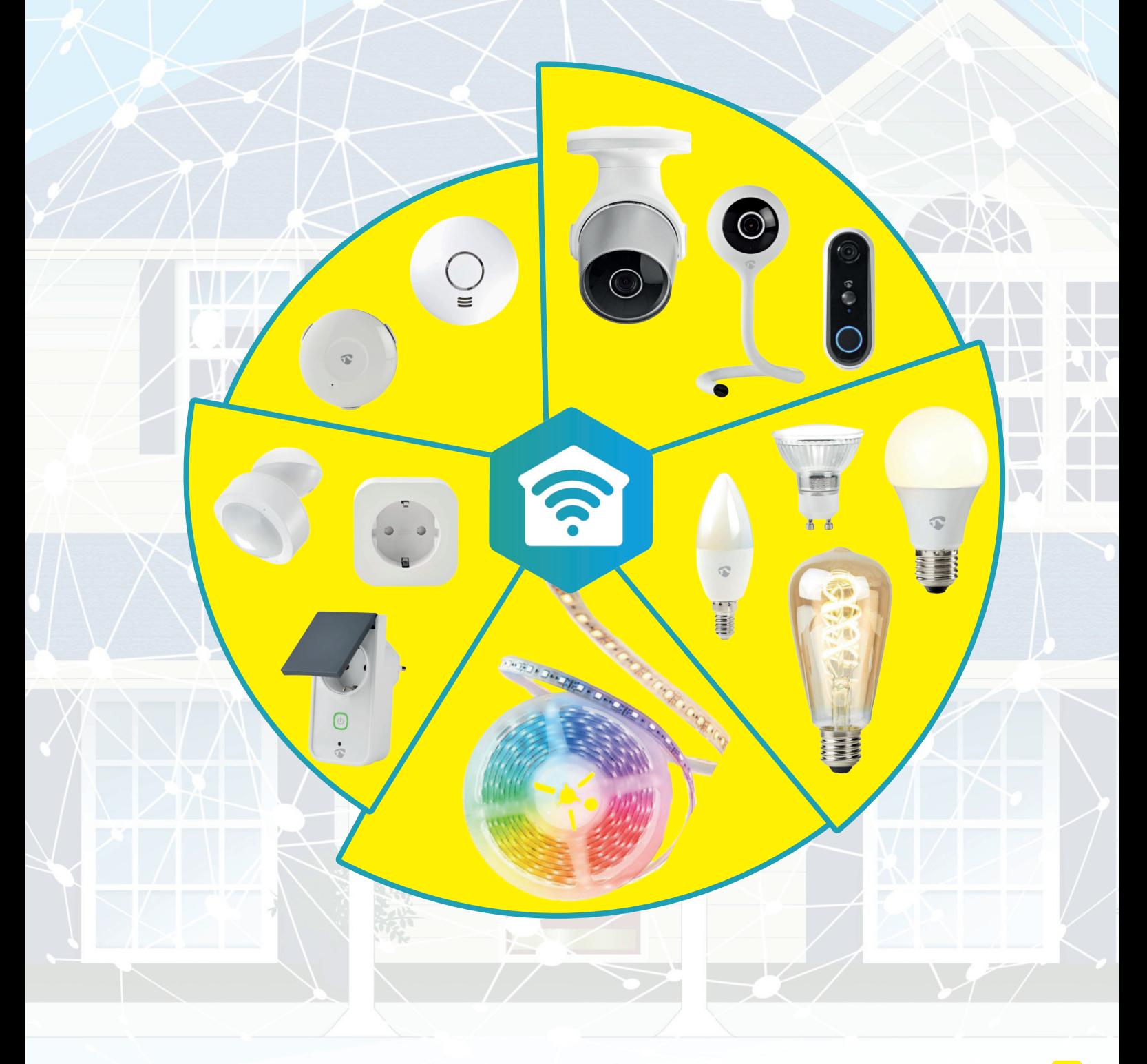

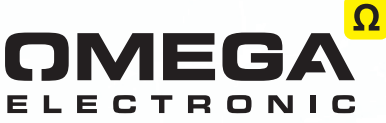

Available on the App Store

Wifi

Google play

## **Smart Home**

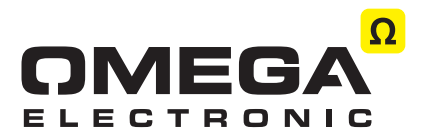

#### **Unsere Produkte werden immer smarter - entdecken auch Sie die Möglichkeiten!**

Omega Electronic bietet eine große Auswahl an intelligenten Produkten aus dem Bereich Smart Home von verschiedenen Herstellern an. Mit diesem Ratgeber möchten wir Ihnen zeigen, wie einfach deren Inbetriebnahme und Anwendung ist.

Zu den Artikeln gehören smarte LED-Lampen und LED-Streifen, Steckdosenadapter, Kameras, diverse Sensoren und vieles mehr. Wir führen Produkte mit den Schnittstellen WLAN, Zigbee und Bluetooth Low Energy, wollen in diesem Ratgeber aber einen gezielten Blick auf die Produkte mit der WLAN-Schnittstelle richten, da viele Haushalte schon die benötigten technischen Geräte für den Betrieb smarter Produkte besitzen.

Vorausgesetzt werden ein Smartphone oder Tablet mit Android oder iOS und ein WLAN-Modemrouter mit Internetzugang. Ein separates Gateway, wie bei Zigbee erforderlich, wird nicht benötigt. Die zu steuernden Gerätschaften werden direkt aus einer App bedient, was die Komplexität gering hält. Die Verwendung des 2,4 Ghz-WLAN-Bandes ermöglicht zudem eine hohe Reichweite und damit eine gute Abdeckung in den meisten Umgebungen. Sollte dies nicht der Fall sein, kann per WLAN-Access Point oder WLAN-Repeater das drahtlose Heimnetz aufgewertet werden, wovon auch andere Geräte wie Smartphones, Laptops und Tablets profitieren.

#### **Die technische Basis - das Tuya-Ökosystem**

Seit seiner Gründung 2014 hat sich das Unternehmen Tuya Smart nach eigener Aussage zur größten Plattform für Produkte des Internet of Things weltweit entwickelt. Hierzu zählen auch und vor allem Produkte der Kategorie Smart Home. Tuya stellt die Software zur Entwicklung smarter Produkte mittlerweile mehr als 10.000 Herstellern weltweit zur Verfügung, die mehr als 200.000 Produkte auf dieser Basis entwickelt haben.

Da Tuya auch die Apps zur Bedienung für Endnutzer bereitstellt und nach Herstellerwunsch anpasst, ergeben sich viele Vorteile:

- Ausgereifte Produkte durch eine riesige Anzahl (280.000) von Entwicklern im Ökosystem (2020)
- Hohe Kompatibilität der Produkte durch einheitliches Ökosystem mit wenigen Ausnahmen (s.u.)
- Umfangreiche App, die einfach eine Vielzahl unterschiedlicher Szenarien und Automatisierungen • ermöglicht (z.B.: Leuchtmittel ändert im Tageslauf seine Lichtfarbe)
- Niedrige Kosten durch einheitliche Entwicklungsplattform
- Bedeutend einfachere Updates der Produkte für neue Funktionen und Sicherheit
- Einfache Integration in Amazon Alexa und Google Home möglich

#### **Die Software - SmartLife App von Tuya und herstellerspezifische Varianten**

Produkte der Tuya-Familie weisen eine sehr hohe Kompatibilität untereinander auf, auch wenn diese von unterschiedlichen Herstellern stammen. So lassen sich Produkte der Firma Denver beispielsweise problemlos in der SmartLife App von Nedis oder der Smart+ App von Ledvance verwenden, da beide Apps auf der SmartLife App von Tuya basieren. Allerdings lassen sich Produkte von Ledvance nicht in anderen Tuya-Apps außer der eigenen Smart+ App verwenden. Dies lässt sich wohl auf eine Software-Signatur im Code der Ledvance Artikel zurückführen, der die Kopplung mit anderen Apps verhindert.

#### Daher gilt unsere Empfehlung:

Verwenden Sie die Smart+ App der Firma Ledvance, wenn Sie Produkte dieser Firma verwenden wollen. Es können mit dieser auch Produkte verwenden, wenn diese gar nicht in die Kategorien der Smart+ App gehören, wie beispielsweise smarte Kameras.

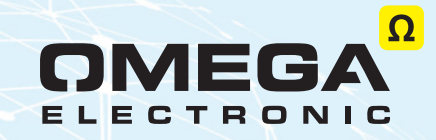

#### **Schritt 1) Installation der Nedis SmartLife App (am Beispiel der Android App)**

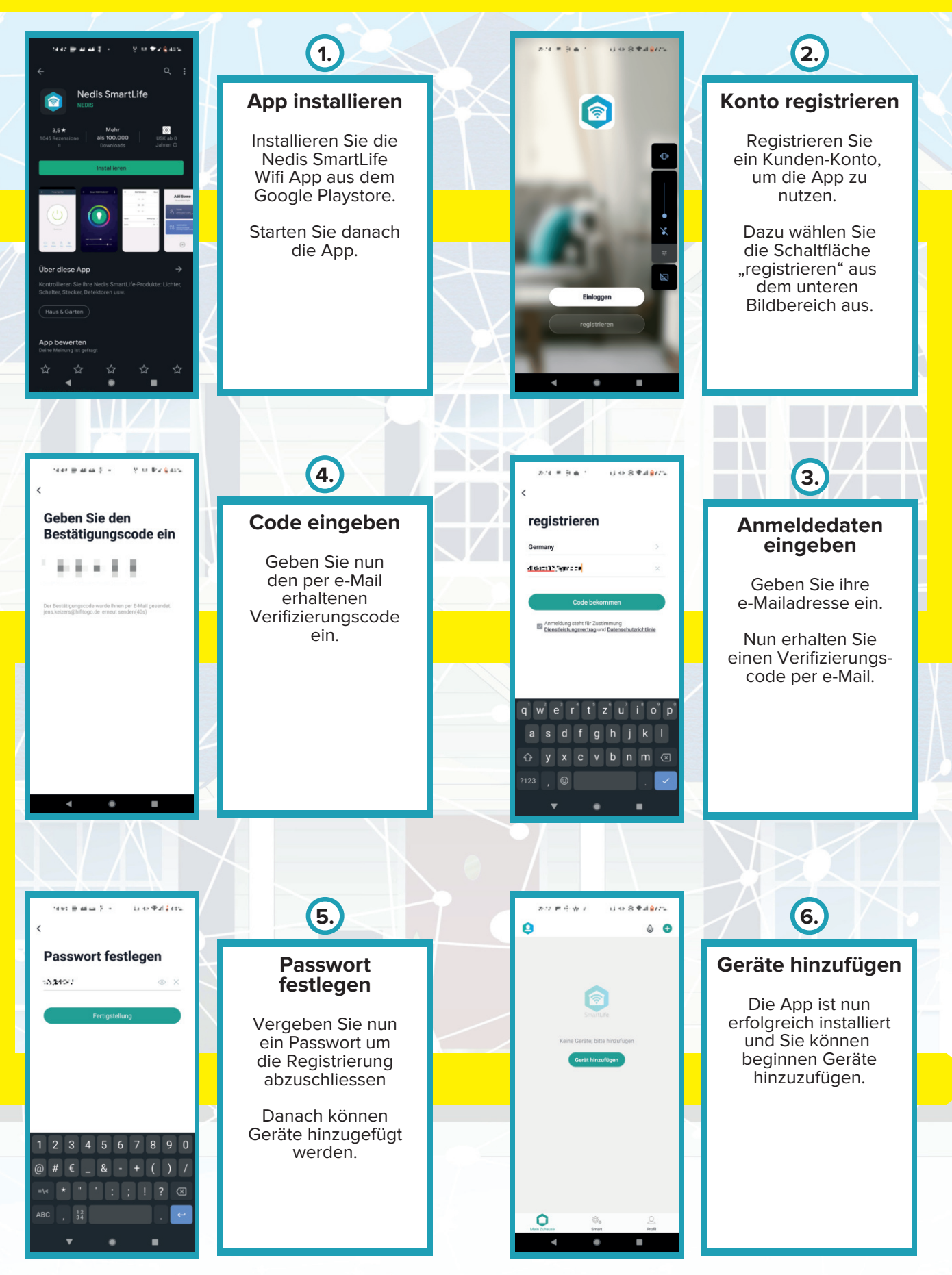

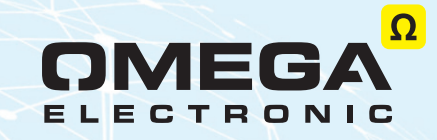

#### **Schritt 2) Anlernen des ersten Geräts (am Beispiel einer smarten Steckdose)**

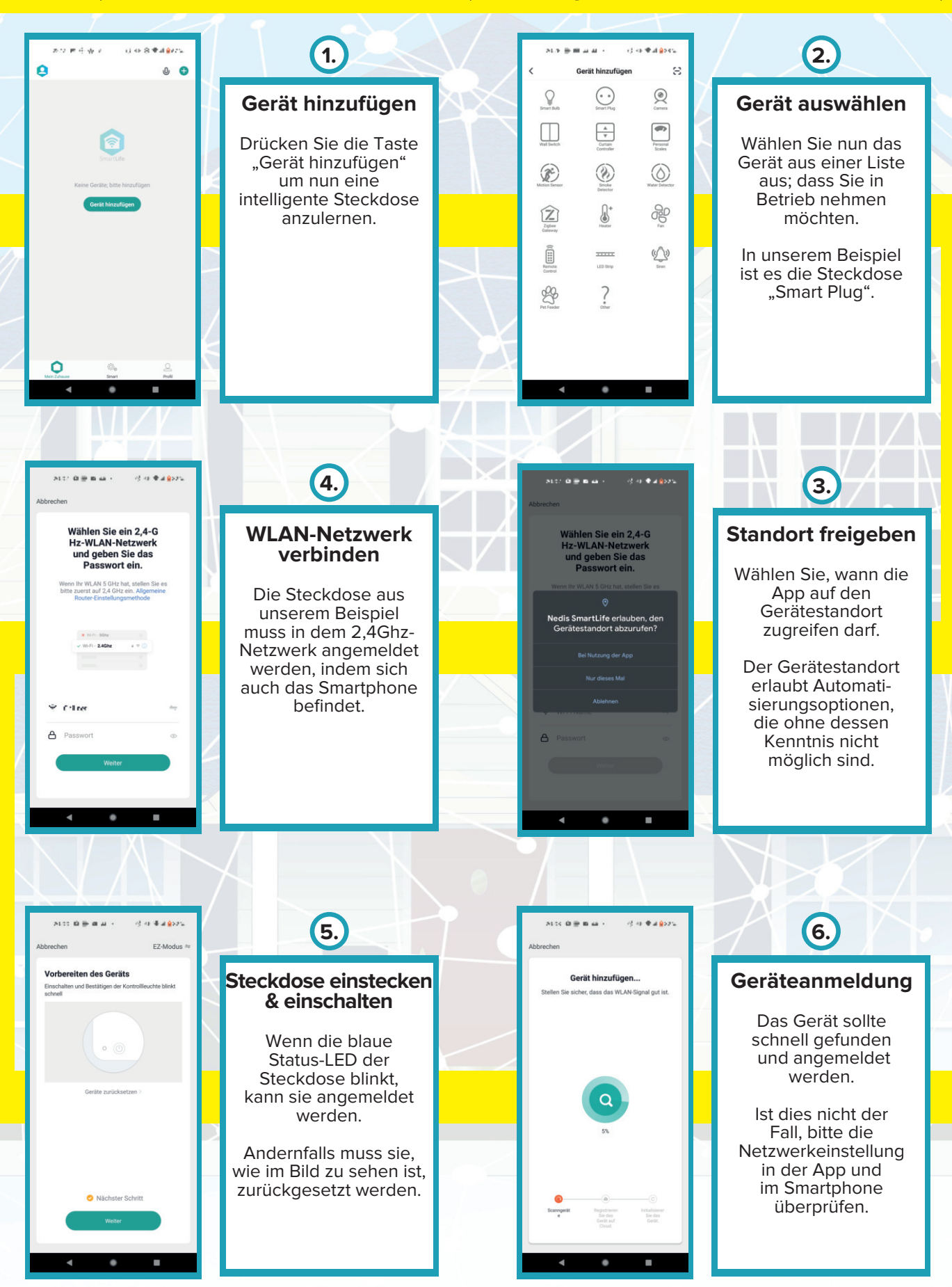

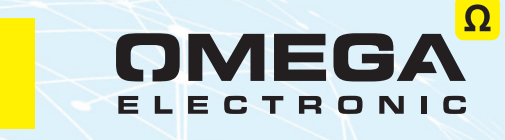

#### **Schritt 2) Anlernen des ersten Geräts (am Beispiel einer smarten Steckdose)**

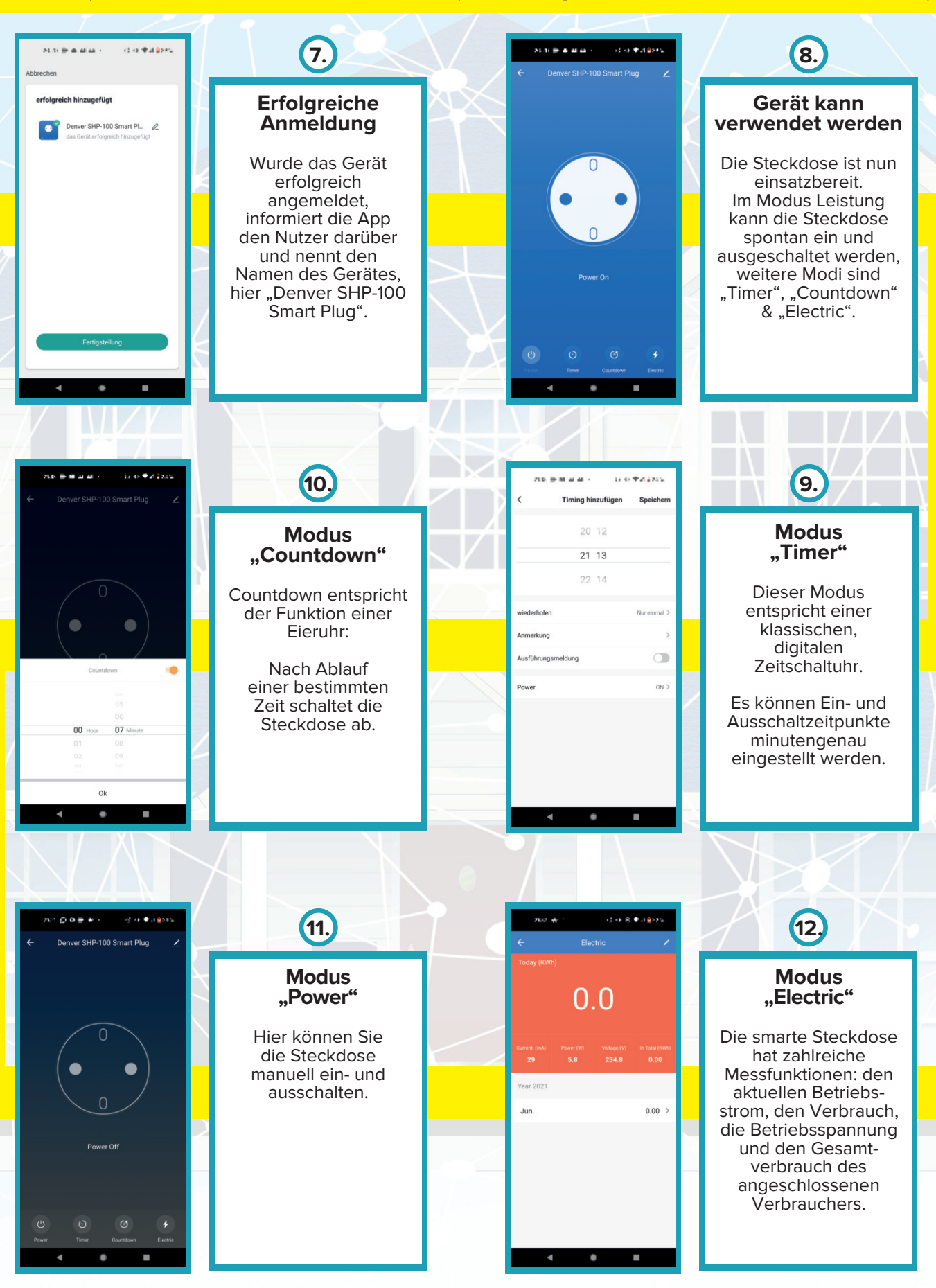

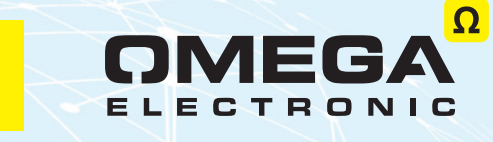

#### **Anlernen des zweiten Gerätes (am Beispiel eines smarten Leuchtmittels)**

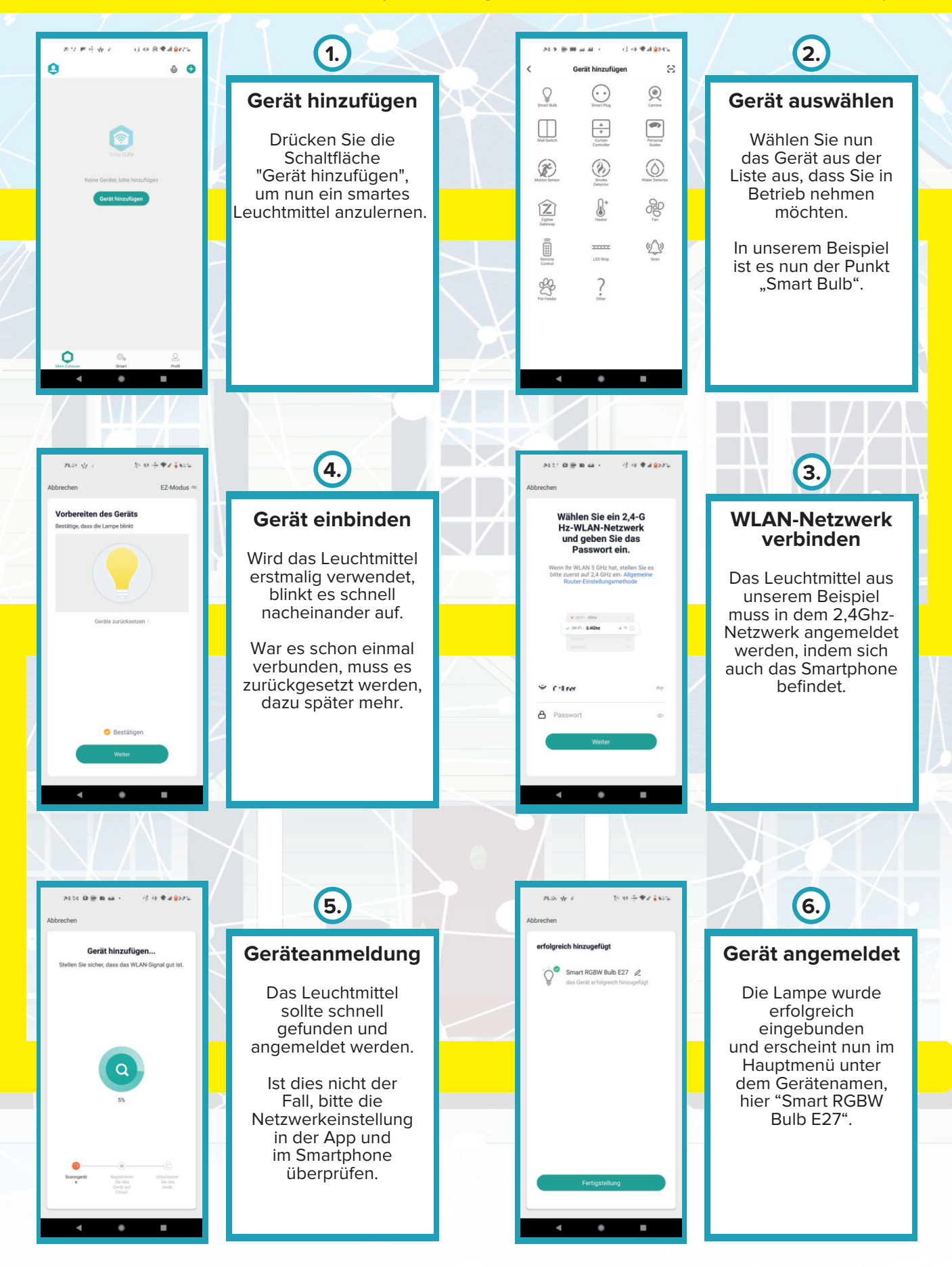

## **Nedis SmartLife App**

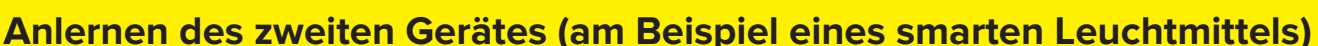

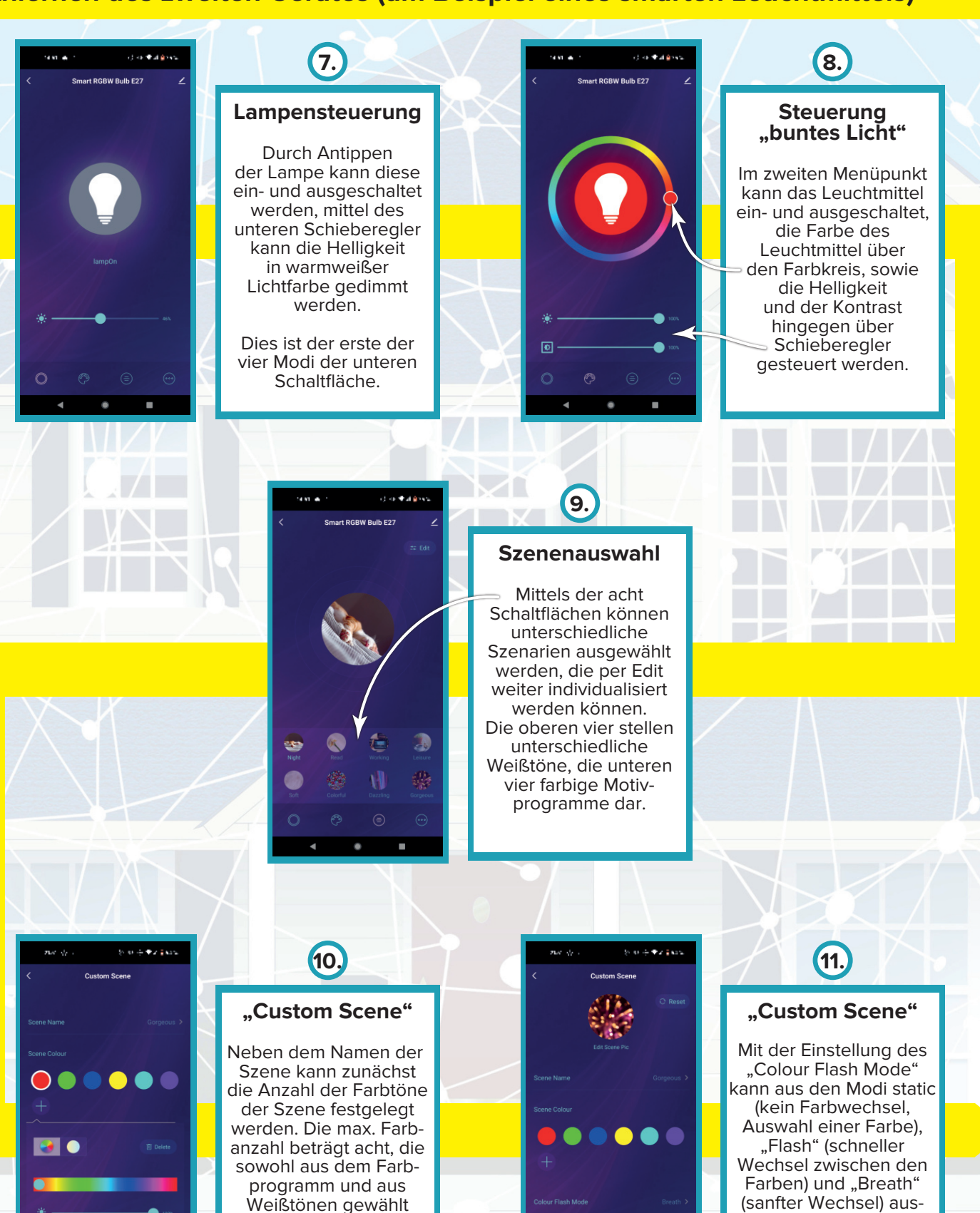

**www.omega24.shop**

gewählt werden. Mittels "Colour Flash Speed" kann die Geschwindigkeit des Farbwechsels modifiziert werden.

ELECTRONIC

werden können. Zudem können Helligkeit und Kontrast jeder Farbe eingestellt werden.

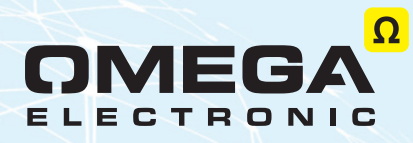

#### **Die Geräteübersicht "Mein Zuhause" und die Geräteverwaltung**

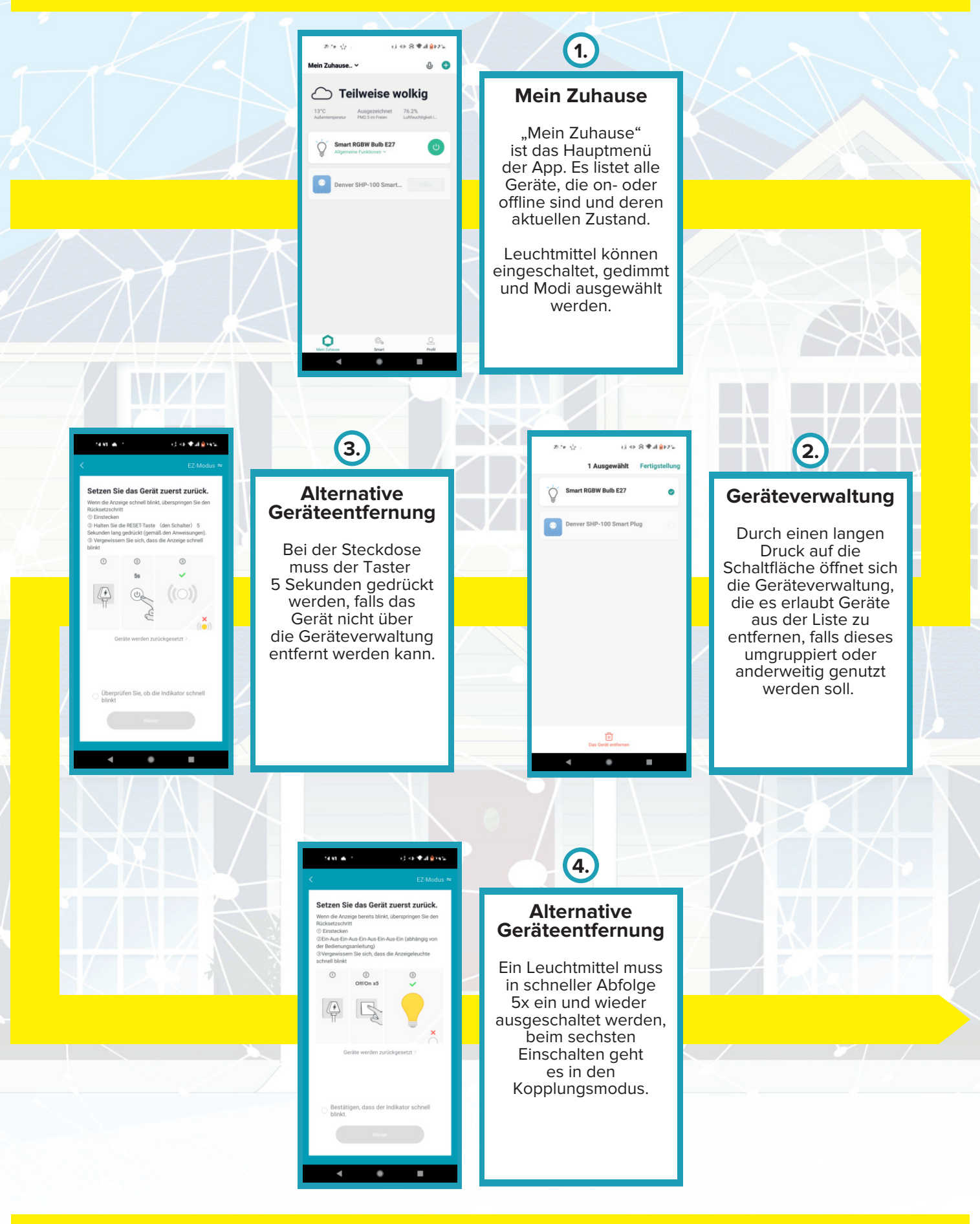

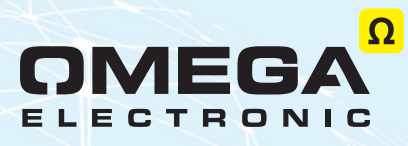

#### **Smarte Automationen**

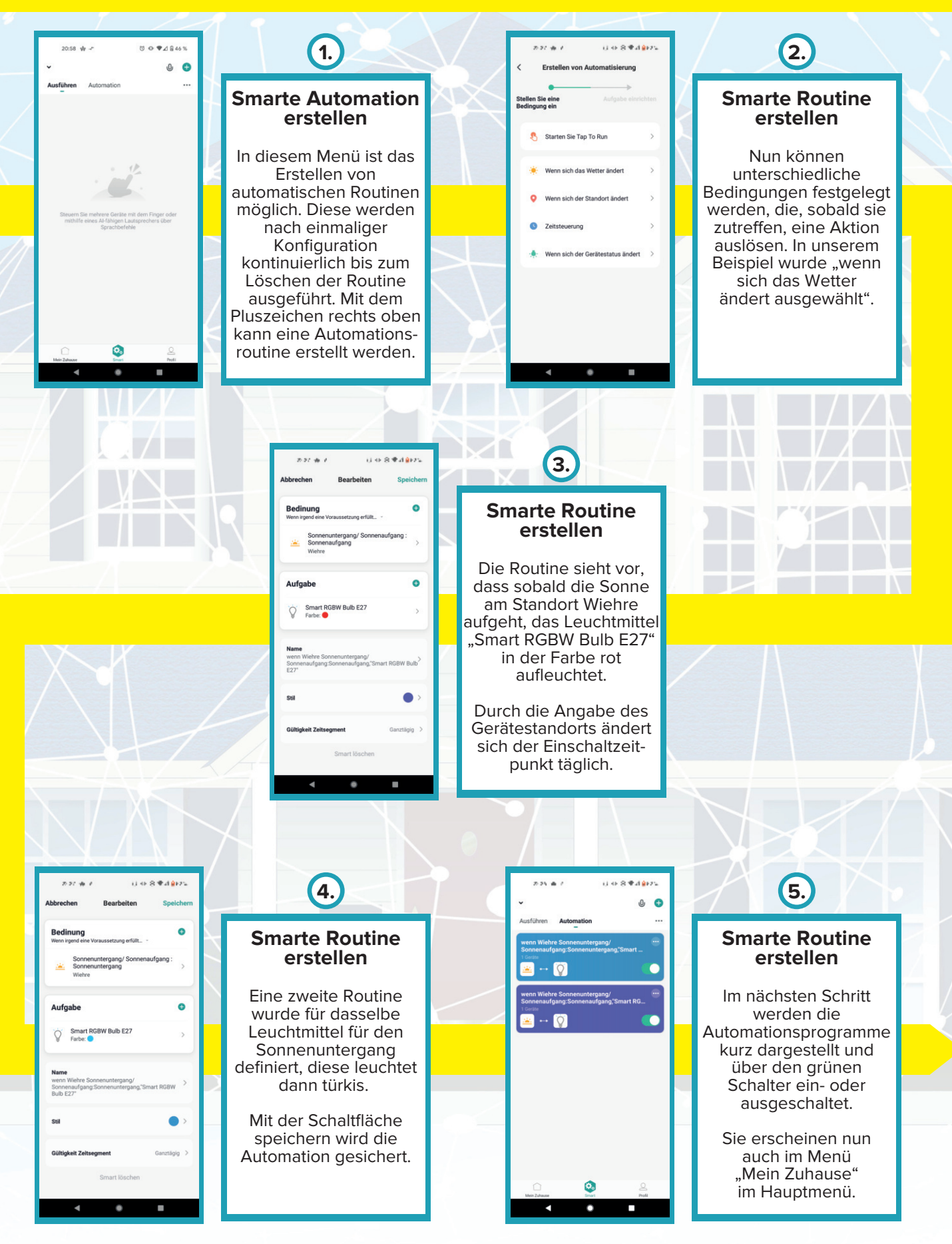